# VeryPDF Scan To Word OCR Download

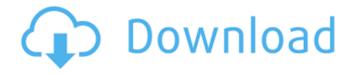

# VeryPDF Scan To Word OCR Crack Free 2022 [New]

Converts scanned documents to Word or RTF Provides you with a series of output options Selects pages to convert Encrypts PDS Makes your work easy Get VeryPDF Scan to Word OCR Download With Full Crack now What's New in This Version: New - Delete the sample characters from each selected character sequence with a button We use cookies to improve our website and your experience when using it. Cookies used for the essential operation of this site have already been set. Cookie policy. I Accept CookiesPrivacy PolicyQ: Xpath selector to read contents of text block I am struggling with an Xpath guery to locate some text in a text block element and select it. NameFranz X With Descendant::\* seems to work fine, but because we have multiple text blocks from different elements, we have to reference to their id to locate the text inside Descendant::\*[contains(text(),'Name')] I would like a more generic solution like something like Descendant[hasOwnProperty('id')] The problem is that in combination with the tokenize() function the node test returns empty. A: An expression like "/descendant[contains(text(),'Name')]" will select all descendant elements that contain the text string "Name". The text() function finds the text within an element, skipping element text and text within its child elements. You can use this in your XPath 1.0: substring-after(normalize-space(//P[DT='Name']),") Chemical modification of the crystalline structure of poly(acrylic acid) by reaction with alcohols and subsequent effect on its thermal degradation. Poly(acrylic acid) (PAA) was obtained from the reaction of acrylic acid with potassium persulfate in acetic acid-water (1:2) system at 40 degrees C and the average weight average molecular weight (M(w)) was determined by gel permeation chromatography (GPC) in the present of 0.1 M sodium hydroxide as a standard. In the synthesis

### VeryPDF Scan To Word OCR Crack+ X64

Step 1 : Open the program. Step 2 : Click Scan. Step 3 : Choose the file to be converted. Step 4 : Check the items to be converted. Step 5 : Choose the language. Step 6 : Start scanning the image. Step 7 : Click save to convert the document to text. Key features of VeryPDF Scan to Word OCR o VeryPDF Scan to Word OCR is a freeware and a useful application that can be used for many purposes. It is not only meant to convert scanned images and PDFs to word but is also a handy tool for photo editing, document markup and conversion. It doesn't require huge amounts of RAM, and has a simple user interface that allows those users with zero programming experience to use it with ease. The tool lets you convert scanned images and PDFs to word while it can be run on mobile devices too. VeryPDF Scan to Word OCR is a recommended software for any user who wishes to convert images to editable word. Internet explorer 9,10,11,12,13,14,15,16,17,18,19,20 for windows and Mac. IE is now the most used browser in the world, and is used by 90% of the internet users. It

is one of the most used web browser among users as it is fast, has a nice interface, is free, and is highly flexible. But the fact that IE 8 is long dead means a fresh start. Besides its completely new appearance, IE 9 has new features like the new tab structure, HTML5 files support, and many more. IE 9.0.0.1 is a Windows 32-bit, Intel x86 compatible software that is one of the latest versions of the popular Microsoft web browser. It runs on both 32-bit and 64-bit systems. IE 9.0.0.1 comes with the latest security features and keeps your web browsing private and secure. Microsoft Internet Explorer browser is the most commonly used web browser in the world, as it is the most userfriendly and works the way you want it to work. IE 9 includes a new search box that allows users to search the web directly from the search bar. You can also search for websites easily, as the new search box appears beside the browser's address bar. The new search box works with queries, and you can also use it to search for text. You can also use the keywords to look up web addresses, which automatically opens that 3a67dffeec

# VeryPDF Scan To Word OCR Crack + (LifeTime) Activation Code

As always, it is important to test apps before hand. VeryPDF Scan to Word OCR is a simple utility that can be used by individuals to convert scans to printable Word documents. You will receive an output with all the information you need for use in your final document. The software works with text, pages and page segments that are in one or more formats such as 8 bit, grayscale and color. You should also mention that the program may not work with different fonts. It comes with a free trial version that can be downloaded by a user within a few minutes. Processing the conversion Scan To Word conversion Once you have the program installed and have opened the program, you need to set up the option that will enable the software to recognize the files that are to be converted to Word documents. Choose the options that you need and the software will convert the files according to your preferences. You might also like: Time-efficient worksheets and guizzes makerProfessional worksheets for all kinds of educational purposes makes it easy to print your highquality personalized worksheets and quizzes. Including pre-made printable worksheets for common educational purposes, such as math, science, social studies, language arts and more. LinePrinter A desktop printing tool with easy-to-use drag and drop and best color matching print options Easily print, duplicate and export your business documents. Print one-copy or continuous print multiple copies with multiple page selection or from a multi-page document. Create a quick and easy forms, invoices and receipts with our templates. Your templates online You can create, edit and design your company letterhead and business cards online, upload and print them out. Choose from our library of templates or make your own, customize to your liking. Easily manage todo lists, address book or contacts with our online editor. Multi-user support Brand your documents with your logo or company name. Publish your company's newsletters, forms, invoices or files to the web with multiuser support. Booster Enterprise - Business Plan SoftwareBooster Enterprise is a complete business planning software system and is designed specifically for the needs of small business. The software seamlessly integrates word processing, spreadsheets, graphics, email and presentation features to improve your communication, customer service and project management. Everything you need to plan, manage and organize your business operations in one place. PDF2Word A powerful document

#### What's New in the?

VeryPDF Scan to Word OCR Convert popular PDF and images files to Word format or RTF. VeryPDF Scan to Word OCR is a standalone software and doesn't require Microsoft Word installed on your computer, so you could easily use it even if you don't have it. You can import PDF or TIF/TIFF images, and then extract text from them. You could also add your scanned documents from a folder. It works very fast, and you could quickly do batch conversion of scanned documents.

Features: Supports batch conversion of scanned documents to Microsoft Word. Works with popular PDF and images formats such as PDF and EPS. Import scanned PDF or TIF/TIFF images Extract text from scanned documents, add them to word document. Converts documents to Word or RTF format Optimized for scanning speed. VeryPDF Scan to Word OCR System Requirements: Mac OS X 10.6 or later or Windows XP or later. 1 GHz or faster processor. 16 GB of free hard disk space. Microsoft Word 2007 or later is not required. How to install VeryPDF Scan to Word OCR: Launch your computer and go to the VeryPDF Scan to Word OCR website to download software to your computer. Download the setup file, and install it on your PC. It will take a while. After the installation has completed, you will be asked to restart your computer. You can now use VeryPDF Scan to Word OCR, and you will find it in your applications list. Step 2. Convert PDF to Word or RTF In order to convert PDF documents to Word or RTF, you need to launch VeryPDF Scan to Word OCR and click on the "Convert" button. The program will prompt you for the document's location. When selecting the file, make sure to select the input and output parameters carefully and carefully before clicking on the next button. After the necessary settings are acknowledged, the software will take care of the conversion process for you. Step 3. Extract text from scanned documents VeryPDF Scan to Word OCR converts scanned documents to Word or RTF format, and it will also extract your text from documents for you. In order to start the text extracting process, click on the "Extract" tab. You need to

### **System Requirements:**

Nvidia GeForce GTX 970 or AMD Radeon R9 290 or higher. Mac Windows Linux Minimum: OS: Windows 7/ 8.1/10 (64 bit) Processor: Intel® Core™ i3-3A20/AMD Phenom™ II X4 Memory: 4 GB RAM Graphics: Nvidia GeForce GTX 750/AMD Radeon HD 7850 HDD: 30 GB available space Driver: NVIDIA 185.76 or AMD 15.30 Required: OS: Windows

Related links:

https://thebrothers.cl/nzb-leecher-10-1-5-4-crack-activator-latest/ http://www.gorelim.com/?p=6547 https://unsk186.ru/multisampler-18m-crack-latest/ http://purosautoshouston.com/wp-content/uploads/2022/07/Eat My Data.pdf https://marketstory360.com/news/53272/docfetcher-pc-windows-updated-2022/ http://oag.uz/?p=33508 https://dallahcoffee.com/listmemoriser-crack-with-product-key-download-updated-2022/ https://lacartadecervezas.com/wpcontent/uploads/2022/07/Self Test Training Cisco 642883 Crack PCWindows.pdf https://entrelink.hk/interview/easvrename-1-01-crack-full-version-download-for-windows/ https://teenmemorywall.com/evan-039s-wmv-screen-capture-crack-license-keygen-download/ https://guaraparadise.com/2022/07/08/tetra-free-3264bit/ https://www.easyblogging.in/wp-content/uploads/2022/07/FileBoss.pdf http://epicphotosbyjohn.com/?p=22768 https://www.ticonsiglioperche.it/wp-content/uploads/2022/07/DOSModplayer Free Download.pdf http://www.bevispo.eu/wp-content/uploads/2022/07/catecary.pdf http://jaxskateclub.org/2022/07/08/twitch-live-stats-tool-crack-free-3264bit-2022/ https://radialamoladora.com/cdauto-crack-x64-2022/ https://mashxingon.com/screen-ruler-4-1-24-crack-lifetime-activation-code-april-2022/ http://kolatia.com/?p=11990 https://www.santafe-roma.it/wp-content/uploads/2022/07/CyanPlayer.pdf